## SAP ABAP table TTET IT PRODUCT COM {i\_product for RFC Call TTE\_CALCULATE\_TAXES}

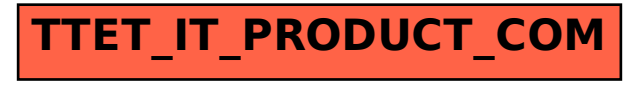